Министерство науки и высшего образования Российской Федерации

Федеральное государственное бюджетное образовательное учреждение высшего образования «Воронежский государственный технический университет» ФГБОУ ВО «Воронежский государственный технический университет»

> Кафедра систем автоматизированного проектирования и информационных систем

# **ЦИФРОВАЯ ИНФРАСТРУКТУРА ОРГАНИЗАЦИИ**

# **МЕТОДИЧЕСКИЕ УКАЗАНИЯ**

к изучению дисциплины, проведению лабораторных занятий и выполнению самостоятельной работы по дисциплине «Цифровая инфраструктура организации» для обучающихся по направлению 09.03.02 «Информационные системы и технологии» всех форм обучения

Воронеж 2022

#### **Составитель:** кандидат экон. наук, доц. Д.М. Шотыло

Методические указания к изучению дисциплины и проведению практических занятий по дисциплине «Цифровая инфраструктура организации» для обучающихся по направлению 09.03.02 «Информационные системы и технологии» всех форм обучения / ФГБОУ ВО «ВГТУ»; сост. Д.М. Шотыло. Воронеж, 2022. 40 с.

Методические рекомендации включают основные разделы и темы дисциплины, задания для выполнения на практических занятиях.

Предназначены для изучения дисциплины «Цифровая инфраструктура организации» и выполнению практических заданий.

Методические указания подготовлены в электронном виде и содержатся в файле МУ ЭБЭиОИП2021. pdf.

Табл. 46., Рис. 1.

УДК 336.647 ББК 65.053

**Рецензент** - А.В. Красникова, канд. экон. наук, доц. кафедры экономической безопасности ВГТУ

*Издается по решению учебно-методического совета Воронежского государственного технического университета*

### **ВВЕДЕНИЕ**

Цель изучения дисциплины состоит в рассмотрении подходов к формированию и развитию информационно-телекоммуникационных технологий в процессе реализации инфраструктурных бизнес-процессов организации. Задачи освоения дисциплины заключаются в овладении методами цифрового представления инфраструктурных бизнес-процессов организации на основе использования современных достижений ИТ-индустрии.

В результате изучения дисциплины «Цифровая инфраструктура организации» обучающиеся получат навыки:

- владения методами и средствами обеспечения безопасности ведения электронного бизнеса;

- применять методы разработки интерфейсов компонент информационных систем автоматизации экономических и управленческих бизнес-процессов;

- разрабатывать модели формирования интерфейсов компонент информационных систем автоматизации экономических и управленческих бизнес-пронессов:

- осуществлять методы проектирования информационных систем и ресурсов инфраструктурных бизнес-процессов организации;

- использовать цифровые ресурсы для реализации инфраструктурных бизнес-процессов организации;

- формирования информационных ресурсов инфраструктурных бизнеспроцессов организации.

#### **Тема 1. Основные концепции, особенности электронного бизнеса**

Электронный бизнес – бизнес-модель, в которой бизнес-процессы, обмен бизнес-информацией и коммерческие транзакции автоматизируются с помощью информационных систем. Значительная часть решений использует интернет-технологии для передачи данных и предоставления Web-сервисов.

На сегодняшний день можно говорить о следующих наиболее распространённых направлениях ведения электронного бизнеса (см. рис. 1):

– электронная коммерция (электронная торговля в потребительском и корпоративном секторе по моделям бизнес-бизнес – В2В, бизнес-потребитель – В2С, потребитель-потребитель – С2С, потребитель для бизнеса C2B и др.);

– интернет-услуги (в том числе: финансовые услуги – интернет-трейдинг, интернет-банкинг, интернет-страхование; информационные услуги – доступ к поисковым системам, электронные каталоги, электронная почта и интернет-телефония; медицинские, транспортные, туристические, образовательные и консалтинговые услуги);

– контентные интернет-сервисы (сетевые СМИ, электронные представительства газет, журналов, радио- и телестанций);

– деятельность электронных фирм (разработка программного обеспечения по технологиям оффшорного программирования, системная интеграция, продвижение и сопровождение сайтов, хостинг и регистрация доменов).

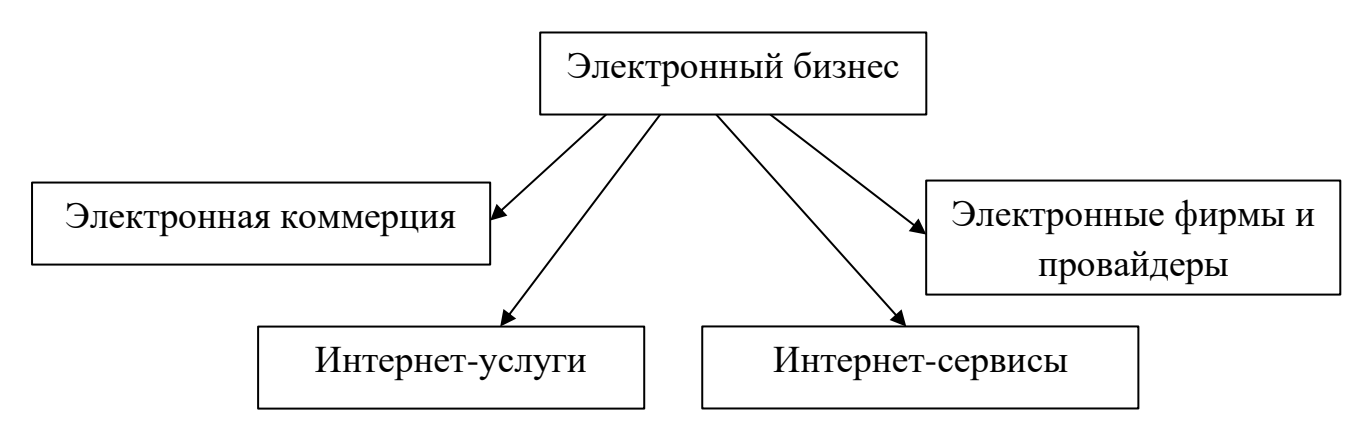

Рис 1. Составляющие электронного бизнеса

К основным бизнес-моделям в условиях интернет-среды относятся следующие:

▪ B2B – бизнес для бизнеса, предусматривающий взаимодействие между компаниями посредством интернет-технологий.

Например, фирма может разместить запрос на коммерческие предложения, получить текущие котировки от своих поставщиков, заключить контракт, получить или оплатить счета, опубликовать документы. Этот вид деятельности в интернет является наиболее перспективным для российских предприятий. Он позволяет построить на новом уровне коммерческие связи между производителями и создаёт благоприятную почву для партнёрских отношений между ними. Рынок становится более открытым и появляется масса возможностей взаимодействия и приобретения необходимых услуг на локальном рынке, избавляя от необходимости импорта материалов и оборудования из-за рубежа или продолжительного поиска делового партнёра.

В общепринятом смысле электронная коммерция даёт предприятию больше шансов для высокой активности на глобальном рынке. Система В2В может быть, как открытой, которую могут видеть и посещать обычные пользователи или другие возможные партнёры, так и закрытой - существующей только для определённых партнёров или рабочих групп и исполняющей только определённые технологические функции.

По функциональным возможностям среди ресурсов В2В можно выделить следующие группы:

- Каталоги. Являются наиболее тривиальным вариантом сайта типа В2В, где покупатели находят продавца товарных позиций с фиксированной ценой.

- Электронные биржи. Отличаются большей сложностью по сравнению с каталогами и функционально подобны реальным биржам. Используются в основном для торговли товарами широкого потребления, такими как зерно, бумага, металл и т.д.

- Аукционы. Такие сайты функционально подобны реальным аукционам и виртуальным аукционам В2С, но в силу специфики модели В2В часто используются для продажи излишков запасов.

- Электронные сообщества. Ведение бизнеса не всегда сводится только к совершению привычных всем бизнес транзакций. Существует много других направлений, в которых бизнесу может потребоваться участие партнёров. Например, разного рода исследования, политическое лоббирование или обмен идеями. Интернет является идеальной средой для объединения усилий и интере- $COB$ .

• В2С – бизнес для потребителя, является наиболее популярной формой электронной коммерции на сегодняшний день. В этом случае деятельность нацелена на прямые продажи конечному потребителю.

Один из самых крупных примеров  $B2C - 3$ то www.amazon.com, американский книготорговый сайт, услугами которого пользуются более 50 миллионов клиентов по всему миру. Именно он сумел подорвать обычный букинистический рынок США в течение нескольких лет. При решённых проблемах с доступом в интернет в регионах, надёжной работой платёжных систем и служб доставки, модель В2С эффективна для устранения различий предприятий крупных городов и удалённых регионов в смысле доступности товаров и услуг для потребителя. В2С создаёт новую технологию продаж, которая облегчает доставку товаров и услуг потребителям в любой части мира. Ещё один плюс В2С - прямые продажи с минимальным количеством посредников. Устранение посредников даёт возможность устанавливать конкурентные цены на местах и даже увеличивать их (исключая процент посредников), что естественно приведёт к росту прибыли.

▪ C2C – потребитель для потребителя, заключается в продаже товаров и услуг между потребителями – частными лицами. В данном случае сайт выступает в роли посредника между покупателем и продавцом.

В качестве примера можно привести www.ebay.com – ведущий американский аукцион и www.molotok.ru – один из ведущих российских аукционов, где каждый желающий может продать или купить.

▪ C2B – потребитель для бизнеса, предоставляет потребителю возможность самостоятельно устанавливать стоимость для различных товаров и услуг, предлагаемых компаниями. Этот вид электронной коммерции является наименее развитым по сравнению с остальными. В качестве примера можно привести американскую компанию www.priceline.com, которая даёт возможность своему покупателю назвать цену, за которую он хотел бы купить товар или услугу. Таким образом, формируется спрос, который не означает, что совершиться продажа по запрошенной цене. Продавец, пользуясь данными текущего спроса, принимает окончательное решение. Сайт C2B выступает в роли посредника-брокера в попытке найти продавца за сформированную предложениями покупателей цену.

Так как рынок средств экономической активности в интернет постоянно развивается, то возникают новые варианты и направления их реализации. Но все они соответствуют одной из показанных выше схем.

Коммерческая деятельность, осуществляемая электронным способом, устраняет и некоторые физические ограничения на рост продаж, так как компьютерные системы в интернете способны обеспечивать заказы и поддержку клиентов круглосуточно семь дней в неделю, а возможности охвата территории ограничиваются только уровнем доступа клиента к сети.

Основные составляющие электронной коммерции определяются следующим образом:

– участники (товаропроизводители, поставщики, посредники в розничной торговле, потребители, административные и правительственные структуры);

– маркетинговые процессы (исследования, расчёты, реклама, обслуживание заказов, анализ продаж, поддержка потребителей);

– сети и сетевые технологии (коммерческие сети, корпоративные сети, интернет, протоколы сеансов связи, программное обеспечение и пр.).

В понятие "инфраструктура электронной коммерции" входит весь комплекс технологических и организационных процессов, обеспечивающих условия нормального взаимодействия участников электронного рынка. Таким образом, инфраструктура электронной коммерции может быть представлена следующим образом:

– производственная инфраструктура – товар и его окружение, информационная база данных предприятия, информационный продукт для реализации потребителям;

– инфраструктура перемещения – сетевые решения, аппаратное обеспечение продавцов и покупателей, протоколы обмена данными (в том числе, протокол мобильной связи WAP), программное обеспечение для передачи коммерческой информации;

– инфраструктура сбыта (обеспечивает продвижение и продажи товаров непосредственно конечному потребителю) – электронная почта, веб-сервер, электронные каталоги и базы данных фирм-продавцов;

– инфраструктура обслуживания – платёжные системы, технологии защиты коммерческой информации, справочные и консультационные вебресурсы и т.д.

# *Лабораторная работа № 1:*

Проведите анализ определений "электронная коммерция", "электронный бизнес". Дайте характеристику основных моделей электронной коммерции (B2C, B2B).

# *Лабораторная работа № 2:*

Проведите анализ тенденций развития мирового рынка информационных технологий и их влияние на экономический рост, эффективность бизнес-процессов, рынок труда, финансовые рынки.

# *Лабораторная работа № 3:*

Раскройте характеристики основных конкурентных сил на рынке электронной коммерции.

# **Тема 2. Электронный офис компании**

К основным классам информационных систем, используемым организациями для автоматизации бизнеса являются:

- ERP (Enterprise Resource Planning) – информационные системы управления ресурсами организации;

- CRM (Customer Relationship Management) – информационные системы управления взаимодействием с клиентами;

- BI (Business Intelligence) – информационная система сбора, анализа и представления бизнес-информации;

- ECM (Enterprise Content Management) – информационные системы управления информацией и документами организации;

- HRM (Human Resource Management) – информационные системы управления персоналом;

- SCM (Supply Chain Management) – информационные системы управления цепочками поставок;

- ВРМ (Business Performance Management) – информационные системы управление эффективностью бизнеса.

Рассмотрим анализ данных в сводной таблице MS Excel.

Сводная таблица – это плоская или объемная (состоящая из нескольких слоев или страниц) прямоугольная таблица, позволяющая просуммировать или иным образом подытожить большие объемы данных из расположенного в другом месте рабочей книги исходного списка данных. В качестве исходных данных могут использоваться данные из другой книги Excel, другой сводной таблицы, из запроса к внешней базе данных.

Для подведения итогов можно выбрать подходящую функцию сведения или иной метод вычисления. Эти вычисления производятся для одного или нескольких полей исходного списка, объявленных как поля данных. При этом некоторые другие поля исходного списка используются для группировки данных в строках и столбцах сводной таблицы.

Консолидация данных выполняется в том случае, когда надо подытожить данные, расположенные в разных областях таблицы. Подлежащие консолидации данные могут располагаться на одном рабочем листе, на разных листах, в разных книгах.

При консолидации рабочих листов происходит обобщение однородных данных. Консолидация – это не только суммирование. Можно вычислять такие статистические величины, как среднее, стандартное отклонение, число величин.

Исходные для консолидации рабочие листы не обязаны иметь абсолютно одинаковую структуру. Можно объединять те ячейки, которые имеют одно и то же относительное расположение. Консолидация по расположению используется редко, так как требует абсолютно одинаковую структуру исходных диапазонов данных. Можно объединять те ячейки, которые принадлежат столбцам или строкам с одинаковыми заголовками. При этом в выделяемый диапазон следует включать заголовки строк или столбцов. Таким образом, достигается большая гибкость.

#### *Лабораторная работа № 1:*

Создание аналитического документа с использованием Microsoft Excel.

1. Создайте аналитический документ с использованием Microsoft Excel о работе фирмы по продаже автомобилей, содержащий следующие данные (таблица 1):

Таблица 1

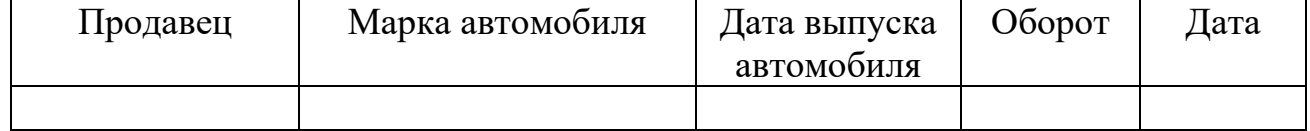

# Аналитический документ о работе фирмы

2. Заполните сначала поле Дата, временной период – первый квартал  $(01.01.2022 - 31.03.2022).$ 

3. Продавцов в салоне 7, введите фамилии, с помощью Автозаполнения скопируйте их на весь квартал.

4. Продаются автомобили 5 марок, введите названия марок, не используйте в названиях цифры, с помощью Автозаполнения скопируйте их на весь квартал.

5. Введите 4 года выпуска: 2018, 2019, 2020, 2021, с помощью Автозаполнения и клавиши CTRL скопируйте их на весь квартал.

6. Присвойте листу с таблицей имя Данные.

7. Упорядочите таблицу одновременно по полю Продавец и по полю Марка (Данные – сортировать).

# *Лабораторная работа № 2:*

Создание и анализ сводных таблиц с использованием Microsoft Excel.

1. Создайте сводную таблицу, для этого щелкните в любой ячейке таблицы на листе Данные и возьмите команду Вставка – Сводная таблица. Запустится мастер сводных таблиц.

2. На первом шаге определите источник данных – в списке или базе данных Microsoft Excel и вид отчета – сводная таблица.

3. На втором шаге указывается диапазон исходных данных – убедитесь, что вся таблица на листе Данные выделена, если нет, то выделите ее.

4. На следующем шаге поместите таблицу в новый лист и Готово. На листе появится макет сводной таблицы и панель инструментов Сводные таблицы.

5. Перетащите в область данных кнопку Оборот с панели инструментов Сводные таблицы, в область строк – кнопку Марка, в область столбцов – кнопку Продавец, в область страниц – кнопку Дата. Просмотрите получившийся отчет.

6. Сделайте сводную диаграмму на основе полученного отчета, открыв на панели кнопку Сводная таблица и выбрав команду Сводная диаграмма. Проанализируйте диаграмму, посмотрите возможности изменения представления данных на диаграмме. Обратите внимание, как при этом ведет себя сводная таблица.

7. Сделайте три разных отчета (каждый на отдельном листе), проиллюстрировав их соответствующей диаграммой. Введите для каждого свое название. Сделайте соответствующий вывод по анализу данных.

# *Лабораторная работа № 3:*

Консолидация данных с использованием Microsoft Excel.

1. Создайте таблицы о работе филиалов автосалона на следующих трех листах, задав им имена Филиал 1, Филиал 2, Филиал 3. В первом филиале работают три продавца, во втором и третьем по два. Перенесите данные о работе продавцов за квартал с листа Данные на вновь создаваемые листы.

2. Создайте сводные таблицы по результатам работы всех филиалов и представьте отчеты о количестве проданных автомобилей каждой марки в каждом филиале (в области строк – Марка, в области данных – Марка).

3. Обобщите данные о продаже по всем филиалам, т.е. консолидируйте данные. Для этого перейдите на новый лист и выделите ячейку, которая послужит началом диапазона ячеек с итогами.

4. Возьмите команду Консолидация из меню Данные, откроется одноименное окно, в котором нужно указать адреса консолидируемых данных и выбрать необходимую функцию.

5. Выберите функцию Сумма.

6. В поле Ссылка задайте диапазон данных первого филиала (выделите сводную таблицу по марке), нажмите кнопку Добавить. Аналогично добавьте ссылки на данные других филиалов. В результате в поле Список диапазонов должны появиться ссылки на данные трех филиалов.

7. Установите галочку в окошке Использовать в качестве имен - Значения левого столбца, поставьте галочку в окошке Создавать связи с исходными данными.

8. Нажмите ОК. Появится таблица, содержащая обобщенный результат.

9. Оформите таблицу, введите заголовок отчета.

10. Посмотрите данные консолидированной таблицы. Появилась структура, в которой вы можете просмотреть количество консолидированных данных.

# Тема 3. Электронные бизнес-процессы и бизнес-стратегии

Управление бизнес-процессами и стратегией организации можно осуществлять на основе систем управления эффективностью бизнеса (ВРМ) организании.

ВРМ-система представляет собой совокупность четырех основных элементов: участники процесса управления; интерактивные бизнес-процессы управления; методы управления; информационные системы и технологии.

В основе концепции ВРМ-системы лежит идея непрерывного цикла управления. Этот цикл включает разработку стратегии, планирование, мониторинг, анализ и регулирование.

Технологическая инфраструктура ВРМ соединяет инструментальные технологии Business Intelligence (BI) и прикладные механизмы BPM для автоматизации основных и дополнительных процессов управления, т.е. ВРМ-система состоит из двух компонент. Первая реализует методологию управления компанией, вторая содержит обеспечивающие этот процесс информационные технологии.

Следовательно, качественное решение для управления эффективностью бизнеса должно представлять собой платформу, которая базируется на двух моделях: методологической и информационной.

Методологическая модель обобщает и систематизирует отраслевые методики реализации ключевых ВРМ-процессов: планирование и бюджетирование, управление доходностью бизнеса, управление рисками, отчетность, финансовая консолидация. В основе методологической модели лежит единый отраслевой словарь данных (модель данных), с помощью которого описываются все бизнесобъекты.

Ведущие мировые поставщики ВРМ-решений, такие как IBM, Sybase, Oracle, в составе своих ВРМ-платформ предлагают отраслевые логические модели данных для финансовой, энергетической, торговой и других отраслей.

Информационная модель представляет собой совокупность информационных технологий и программных продуктов, предназначенных для автоматизации методической модели.

За последние годы рынок систем управления эффективностью бизнеса значительно изменился. Системы ВРМ стали использоваться не только для решения задач планирования и бюджетирования в рамках финансовых отделов, они фактически превратились в основной стратегический инструмент принятия решений для руководства компаний. Ядро современных ВРМ-систем составляют приложения бюджетирования, планирования, прогнозирования и стратегического планирования.

По данным статистики, основными игроками на рынке ВРМ-систем являются компании Oracle Hyperion, SAP (Business Object), IBM (Cognos), SAS и российская компания Intersoft Lab.

К инструментам предметной области, входящим в ВРМ, относятся:

- модели Key Performance Indicators (KPI), или ключевые показатели результативности работы предприятия;

- Balansed ScoreCard (BSC), или система сбалансированных показателей  $(CCII);$ 

- бюджетирование;

- модели корпоративной мотивации;

- модели мониторинга и контроля исполнения;

- элементы управленческого учета;

- консолидация финансовых и нефинансовых данных.

KPI - Key Performance Indicators (ключевые показатели эффективности или результативности (КПР)) - являются метриками бизнеса, рассчитанными на достижение планируемых результатов. С помощью КРІ облегчается достижение необходимого результата за счет реализации цикла «планирование-учет-анализ» (план-факт-анализ). Этап разработки KPI может оказаться длительным и продолжаться от нескольких недель до нескольких месяцев. Разработка КРІ заключается в определении их состава (состава метрик) и численных значений, которые обеспечивали бы достижение выбранных целей. Один из способов определения показателей результативности бизнеса - это «стратегические карты» в системе сбалансированных показателей (Balanced ScoreCard).

Сегодня концепция системы сбалансированных показателей является одной из наиболее востребованных. Это наиболее популярное инструментальное средство, позволяющее добиться сопряжения и синхронизации стратегических целей с тактическими и оперативными, а также осуществлять управление на основе согласованных измерителей. В рамках ССП мы говорим о четырех перспективах: финансы; клиенты; бизнес-процессы; обучение и развитие.

Проектирование информационно-аналитических систем на основе BSC начинается с проектирования карты стратегии – ее графического описания в виде набора причинно-следственных связей. Для каждой перспективы (финансы, клиенты, бизнес-процессы, обучение и развитие) должны быть определены стратегические цели и построено дерево целей. Дерево целей может быть построено, не только исходя из ССП, а также из организационной структуры управления, функций управления, процессов верхнего уровня.

ВРМ является не только новой управленческой концепцией, но и одним из наиболее быстро растущих секторов ИТ-решений. Ее привлекательность породила интерес к реализации многими ИТ-компаниями в России (Intersoft Lab, ЛА-НИТ и др.) и за рубежом (SAP, Oracle, IBM, SAS и др.).

# Лабораторная работа № 1:

Рассмотрим ситуацию для анализа: Российская компания ОАО «ДиоЛефт» занимается сборкой и оптовой продажей медицинского оборудования, предназначенного для диагностики и лечения сердечно-сосудистых заболеваний, с 1996 г. Комплектующие, необходимые для производства продукции, поставляются компанией-партнером из Японии. Продукция фирмы значительно уступает по цене аналогам западных производителей, но, тем не менее, предприятию становится все труднее конкурировать на рынке в связи с возрастающими объемами незавершенного производства и, как следствие, невозможностью выполнения всех заказов в рамках намеченных сроков. Основная масса задержек в процессе производства связана с запаздыванием поступления отдельных комплектующих, в результате чего параллельно с уменьшением эффективности производства на складах возникает избыток материалов, поступивших в срок или ранее намеченного срока. Кроме того, в конце 2021 г. в связи с застройкой района, в котором расположено предприятие, стоимость аренды складских помещений, используемых «ДиоЛефт», возросла в несколько раз, что вызвало значительное увеличение издержек предприятия.

Сложившаяся ситуация расценивается руководством фирмы как критическая, так как может привести к невозможности в будущем обновить оборудование и вовремя осуществлять выплату заработной платы сотрудникам и оплату налогов. Очевидной стала необходимость более четкого планирования производственных процессов на предприятии, а также стратегического планирования развития компании.

#### Задание:

1. Разработайте стратегические цели для каждой перспективы: финансы, клиенты, процессы, развитие.

2. Постройте дерево целей.

3. Определите весовой коэффициент для каждой цели, определяющий ее значимость в достижении вышестоящей цели.

4. Определите индикаторы (KPI) для каждой цели.

5. Обобщите результаты работы.

#### Пояснение к выполнению:

Цели обычно делятся:

- на долгосрочные (рассчитанные на 5-10 лет);

- среднесрочные  $(3-5$  лет);

- краткосрочные (1-2 года).

Чем больше период планирования, тем сложнее точно поставить цели. В нелом количество целей не должно быть слишком большим. Необходимо учесть все направления деятельности организации, которые особо важны на планируемый период.

При формулировке целей необходимо придерживаться основных правил, которые обеспечивают возможность их реализации и оценки.

Цели должны быть:

- сформулированы четко и ясно для однозначного восприятия всеми сотрудниками;

- конкретными и измеримыми (по возможности количественно);

- ограничены тем, что можно проконтролировать; если никак не удается выбрать простой и недорогой способ оценки для цели (а значит и задать показатель), то лучше вообще отказаться от такой формулировки цели;

- достижимы, но не слишком легко; их достижение должно требовать усилий; новые цели должны быть в любом случае напряжённее, чем уже достигнутые результаты;

- четко отражать порядок приоритетов. Цели, которые нужно достичь во что бы то ни стало, важно отметить как самые важные и приоритетные;

- должны охватывать действительно важные вещи, не стоит фиксировать мелкие задачи;

- должны быть рассчитаны на определенный период времени;

- должны быть позитивными и мотивирующими;

- должны быть согласованы между собой.

Разработка целей предполагает:

- детальный анализ текущего состояния компании, выявление сильных и слабых сторон организации;

- определение конкурентных преимуществ, с одной стороны, и корня зла ключевых проблем - с другой;

- анализ рыночной ситуации и ее развития в ближайшем будущем;

- сопоставление своих амбиций и желаний с возможностями, включая наличие необходимых ресурсов.

#### Пример стратегических целей:

К 2023 г. довести общий объем продаж компании до 2 млн долл, в месяц. Через 3 года войти в первую десятку компаний отраслевого рейтинга.

К 2024 г. автоматизировать бизнес-процессы логистики и продажи.

После определения глобальных стратегических целей разрабатываются подцели и строится дерево целей (рис. 2).

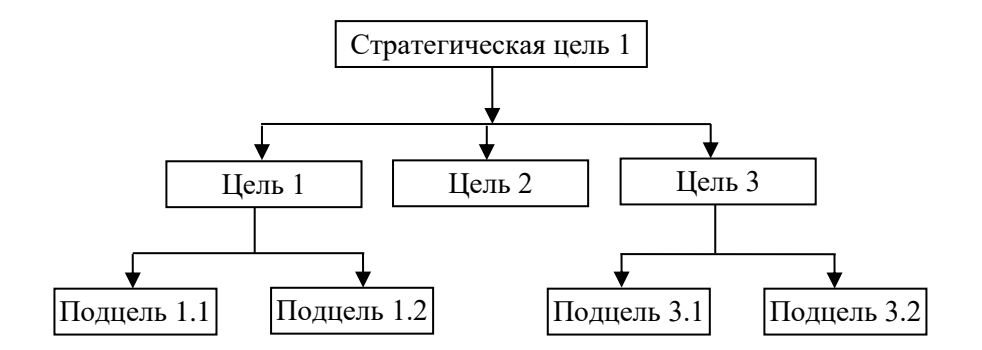

Рис. 2. Дерево целей

Коэффициенты приоритетности целей (весовые коэффициенты) указывают предпочтение пользователем одного пути достижения цели (подцели) другим. Коэффициенты приоритетности целей - это инструмент управления выбором направления в достижении цели. Условием определения весовых коэффициентов является равенство единице суммы весов подцелей для каждой цели.

После определения целей производят перевод целей в измеримые параметры, т.е. определяют индикаторы (показатели) для каждой цели. Показатели результативности должны отвечать системе правил, известной как SMART.

В соответствии с этой системой показатели должны быть:

- Конкретными (Specific). Показатели должны быть конкретными, чтобы воздействовать на поведение.

- Измеримыми (Measurable). Показатели должны быть сформулированы так, чтобы с их помощью можно было измерить степень достижения цели.

- Достижимыми (Achievable). Показатели должны быть реалистичными, понятными, осуществимыми и вызывать желание их достичь.

- Ориентированными на результат (Result-oriented). Показатели должны быть связаны с конкретными результатами.

- Привязанными ко времени (Time-specific). Показатели должны быть ограничены во времени, чтобы можно было проследить приближение к ним.

При использовании системы сбалансированных показателей все показатели будут объединяться в следующие группы:

- финансово-экономические показатели для бизнеса в целом;

- удовлетворенность клиентов;

- основные и вспомогательные бизнес-процессы;

- эффективность персонала.

Построив дерево целей и определив вес и показатель для каждой цели, сведите все данные в таблицу (табл. 2).

Таблина 2

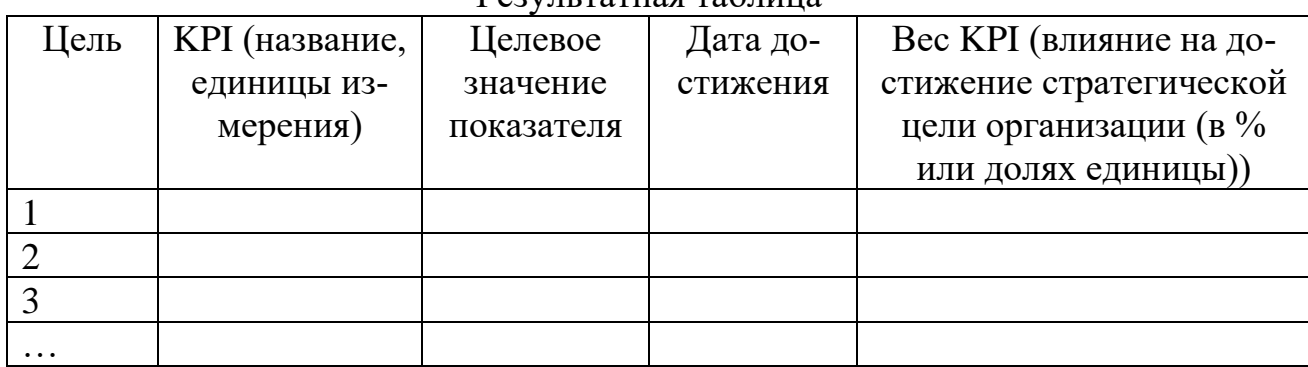

#### $p_{e2}$  $p_{H}$

# Лабораторная работа № 2:

Необходимо разработать технологическую цепочку функционирования информационной системы специалиста/структурного подразделения (алгоритм функционирования информационной системы специалиста/структурного подразделения), начиная с этапа постановки задачи, и заканчивая передачей результата потребителю. Оформление алгоритма производится в краткой описательной форме и в виде блок-схемы.

Также допускается использование:

- SADT-моделирования (методологии структурного анализа и проектирования);

- DFD-моделирования (диаграммы потоков данных);

- IDEF0-моделирования (методология функционального моделирования и графическая нотация, предназначенная для формализации и описания бизнеспроцессов).

#### Пример:

Рассмотрим обобщённую схему технологического процесса функциональной деятельности финансового аналитика на рис. 3.

Исходя из приведённого алгоритма функционирования (технологической обработки данных) финансового аналитика, сформулируем основные этапы технологии принятия решения:

1 этап. Сбор сведений.

2 этап. Регистрация сведений.

3 этап. Подготовка и оформление первичного документа на ЭВМ.

4 этап. Подготовленный документ контролируется на правильность в соответствии с инструкцией в режиме "есть ошибки?". Если ошибка имеется, то она идентифицируется (на каком этапе допущена), классифицируется (определяется характер ошибки) и направляется для исправления на этот этап, где допущена ошибка. Если же ошибок нет, то происходит переход на следующий по очерёдности этап.

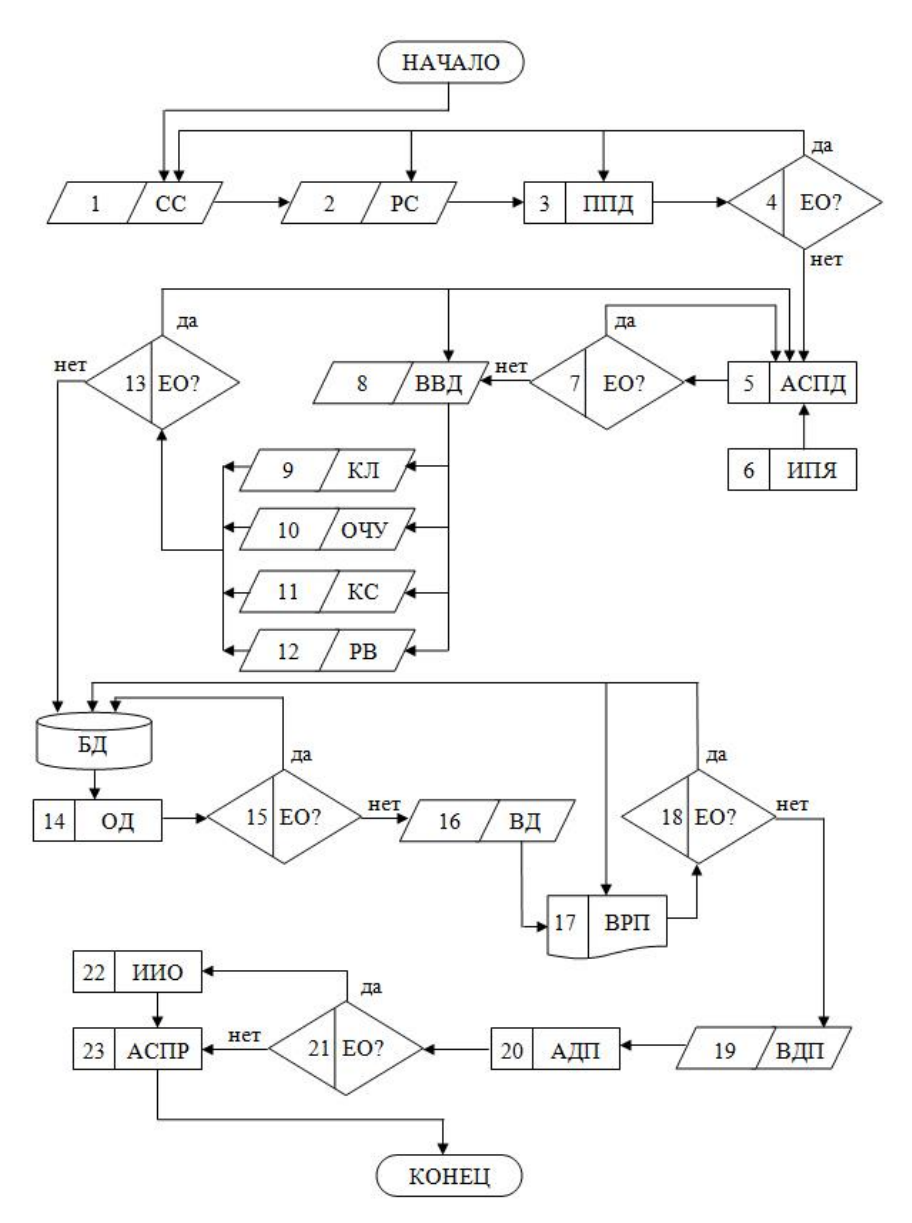

Рис. 3. Алгоритм функционирования (технологической обработки данных) специалиста: СС – сбор сведений; РС – регистрация сведений; ППД – подготовка первичного документа; ЕО? – есть ошибки?; АСПД – аналитико-синтетическая переработка документов; ИПЯ – информационно-поисковый язык; ВВД – ввод документов в ЭВМ; КЛ – клавиатура; ОЧУ – оптико-читающее устройство; КС – каналы связи; РВ – речевой ввод; ОД – обработка документов; ВД – вывод производных документов; ВРП – вывод результатов на печать; ВДП – выдача производных документов пользователю; АДП – анализ документов пользователем; ИИО – идентификация и исправление ошибок; АСПР – анализ ситуации и подготовка решения

5 этап. Проводится аналитико-синтетическая переработка первичного документа. Это целый комплекс логических операций, связанных с кодированием, индексированием, формализованным описанием документов с целью их подготовки для ввода в ЭВМ и дальнейшей обработки. На данном этапе в зависимости от характера документации применяются различные информационно-поисковые языки – дескрипторные ИПЯ, классификаторы, кодификаторы словари и справочники (этап 6).

7 этап. Контроль правильности содержательной и формальной частей документов. Если ошибки обнаружены, то документ для исправления возвращается на этап 5.

8 этап. Ввод документов в ЭВМ (в соответствующее программное обеспечение). В расширенном понимании ввод данных в ЭВМ может быть выполнен посредством копирования в соответствующее программное обеспечение. Однако данный процесс возможет также посредством набора текста документа (данных) на клавиатуре – этап 9; через оптико-читающее устройство, например, сканер (этап 10); через каналы связи – этап 11, если автоматизированное рабочее место имеет сетевую реализацию (также в случае АИС), или ЭВМ коммутирована с абонируемым каналом связи; а также через речевой ввод – этап 12.

13 этап. Программный контроль входных документов. Соответствующие программы настроены на форматы входных документов и выполняют в зависимости от содержания и структуры документа лексический, синтаксический, логический или арифметический виды контроля достоверности и полноты данных в документе.

При условии отсутствия ошибок во входных документах они заносятся в БД.

14 этап. Формирование исходных массивов документов для решения определённой задачи и обработка данных. Обработка проводится в соответствии с прикладными программами пользователя по решению функциональных задач.

В зависимости от характера задачи, объёмов обрабатываемой информации и технологического времени ЭВМ во время обработки на этапе 15 могут быть применены процедуры промежуточного контроля корректности обработки, например, вывод промежуточных документов, визуальный контроль достоверности данных (на дисплее) со стороны оператора решения задачи. Если замечены ошибки, обработка прекращается, принимаются меры по выявлению ошибок в работе программных или технических средств, что предотвращает непродуктивное использование временных, трудовых и вычислительных ресурсов персонального компьютера на рабочем месте. Если ошибок нет, то производится окончание обработки и выдача документов на этапе 16. Вывод результатов обработки может быть проведён не только на такие устройства, как дисплей, специальные планшеты и др. (этап 16), но и на устройства печати, например, принтер (этап  $17).$ 

На этапе 18 проводится заключительный контроль результатов обработки данных по решению задачи. Если ошибки обнаружены, они исправляются. Например, при плохом качестве распечатки документа на принтере, проводится перепечатка документа. Если же ошибки более серьёзного характера, например,

результаты расчётов неправильны, то проводится перепроверка исходных данных и новый сеанс обработки данных. При условии отсутствия ошибок в выходных документах последние на этапе 19 передаются пользователю, т.е. специалисту, ответственному за решение задачи. На этапе 20 проводится анализ документов пользователем. Если в результате анализа на этапе 21 обнаружены ошибки, то на этапе 22 проводится идентификация, классификация и исправление ошибок. Если же ошибок нет, то на этапе 23 проводится анализ ситуации и подготовка решения по управлению экономическим объектом.

# **Тема 4. Технологии электронного маркетинга**

Сегодня на российском программном рынке предлагается достаточно широкий спектр информационных систем, предназначенных для автоматизации маркетинговой деятельности и маркетинговых исследований. Наибольшее распространение получили системы класса CRM.

Так, CRM (Customer Relationships Management – управление взаимоотношениями с клиентами) позволяет эффективно управлять контактами с клиентами, рекламными кампаниями, сбытом, проводить маркетинговые исследования.

Как правило, в состав любой CRM системы входят следующие подсистемы:

- EMA (Enterprise Marketing Automation) – Автоматизация маркетинговых акций;

- SFA (Sales Force Automation) – Система автоматизации работы торговых агентов;

 $-$  CSS (Customer Service & Support) – Система управления сервисным обслуживанием клиентов.

CRM системы в настоящее время представлены на рынке корпоративных систем и как модули в составе ERP систем, и как отдельные решения.

Примером отечественной маркетинговой системы можно считать программный комплекс *"БЭСТ-Маркетинг"*, который представляет собой удобный и эффективный инструментарий, позволяющий оценить рыночные позиции предприятия в условиях конкуренции. Система может использоваться на предприятиях производства, торговли и сферы услуг.

В числе методик, на которых базируется "БЭСТ-Маркетинг" – SWOT-анализ и модель Розенберга, метод 4Р, матрица Анзоффа.

Возможности системы "БЭСТ-Маркетинг"

- Анализ рынка:

- определение перспективных рыночных ниш;
- анализ конкурентоспособности товара;
- анализ рекламы, рекомендации по повышению ее эффективности;
- рекомендации по стимулированию продаж;

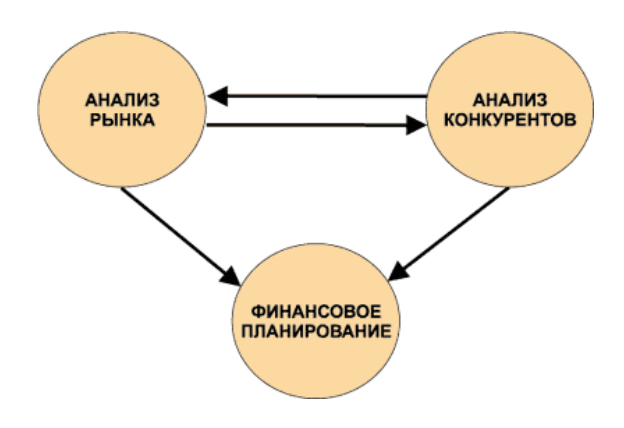

Рис. 4. Возможности системы "БЭСТ-Маркетинг"

- Анализ конкурентов:
- степень присутствия конкурентов на рынке;
- сравнительный анализ по товару;
- сравнительный анализ рекламных компаний;
- Финансовое планирование маркетинговой деятельности:
- прогноз продаж;
- бюджет рекламы;
- сводный бюджет;

• подготовка бюджета затрат по продвижению продукции и контроль за его исполнением.

Система управления предприятием *БЭСТ-5* разрабатывается с 2001 года большим коллективом специалистов по информационным технологиям, управлению, бухгалтерскому и налоговому учету.

Система располагает всеми необходимыми средствами для эффективного ведения учета и принятия выверенных управленческих решений по всем направлениям деятельности современного торгового или производственного предприятия и др.

Система БЭСТ-5 состоит из набора взаимосвязанных функциональных компонентов – приложений. Каждое приложение автоматизирует отдельную область учета или управления на предприятии. Приложения могут работать как в автономном режиме, так и совместно друг с другом, образуя единое информационное пространство предприятия.

Приложение *"БЭСТ-5"-Логистика* – это группа приложений для эффективного управления закупками, запасами и продажами. Реализует полнообъемный учет товаров, сырья, материалов, полуфабрикатов и готовой продукции. Обеспечивает управление продажами в оптовой и розничной торговле, а также в мобильной торговле. Решает задачи учета реализации работ/услуг и управления работой автотранспортных служб предприятия.

# *Лабораторная работа № 1:*

Сравните по критериям три программных продукта для маркетинговой деятельности, присутствующих на российском рынке.

По результатам сравнения сделайте вывод о целесообразности выбора той или иной маркетинговой программы.

# Лабораторная работа № 2:

Осуществление прогнозирования с помощью функции скользящего среднего программы MS Excel.

Прогнозирование позволяет находить в исторической информации, представленной в виде временных рядов, такие шаблоны, которые отражают динамику поведения целевых показателей, и с определенной долей вероятности предсказывать значение целевых показателей в будущем.

Скользящие средние сглаживают колебания изучаемой величины с помощью усреднения по некоторому историческому периоду. Достоинством данного анализа является возможность визуально отсечь малые флуктуации и четко увидеть направление движения.

Недостатком скользящих средних является запаздывание усредненных значений по отношению к изменению изучаемой величины. Отсюда следует, что чем больше период усреднения, тем более важные сигналы они дают, но вместе с тем и больше опаздывают. Ценность скользящего среднего - в том, что оно дает направление общего движения.

#### Задание:

Имеется отчет о ежедневном количестве звонков с жалобами на конкретный программный продукт за последние десять дней.

Таблина 4

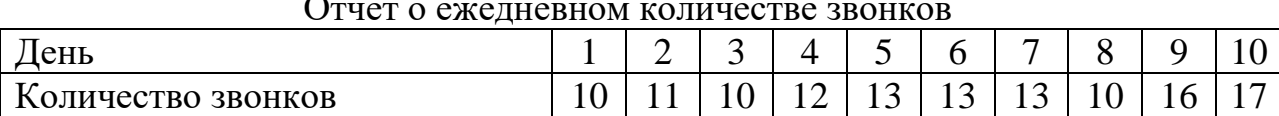

Чтобы понять, существует ли какая-либо определенная тенденция поступления жалоб, создайте на основе средних данных о полученных звонках скользящее среднее. Воспользуйтесь трехдневным скользящим средним, так как скользящее среднее за меньший период может не отразить тенденцию, а за больший период слишком сгладить ее.

# Пояснение к выполнению:

І способ. Прямое введение формулы.

1. Введите исходные данные в первые два столбца (А и В) таблицы без заголовка.

2. Чтобы получить скользящее среднее, введите в ячейку С4 следующую формулу: = срзнач $(A1:A3)$  (Формулы – вставить функцию – статистические – срзнач).

3. Затем с помощью средств автозаполнения скопируйте эту формулу в ячейки С5:С10.

4. Постройте графики изменения данных и скользящего среднего.

II способ. Использование надстроек скользящего среднего.

1. Скопируйте входные данные на второй лист книги.

2. В меню Данные выберите команду Анализ данных (если такой команды нет, включите ее: Файл - Параметры - Надстройки - Неактивные надстройки приложений – Пакет анализа – Перейти – Пакет анализа).

3. В появившемся окне выберите команду Скользящее среднее.

4. В поле Входной интервал введите данные о вашей базовой линии (укажите диапазон входных данных).

5. В поле Интервал введите количество дней, которые хотите включить в подсчет скользящего среднего.

6. В поле Выходной интервал введите адрес ячейки, с которой хотите начать вывод.

7. Поставьте значок Вывод графика.

8. Нажмите ОК. (Значок Н/Д означает - не хватает данных для подсчета среднего).

Этот способ имеет недостаток - прогноз создается на один временной период раньше.

III способ. Составление прогнозов скользящего среднего с помощью диаграмм.

1. Скопируйте входные данные на третий лист книги.

2. Выделите данные своей базовой линии.

3. Запустите Мастер диаграмм, выберите тип диаграммы – График.

4. Вставьте диаграмму на текущий лист.

5. Щелкните правой кнопкой на ряде данных диаграммы и из появившегося контекстного меню выберите команду Добавить линию тренда.

6. В появившемся окне на вкладке Тип выберите тип Линейная фильтрания.

7. В окне Точки установите период вычисления скользящего среднего количество дней.

8. Нажмите Закрыть (ОК).

Сравните результаты прогнозирования, полученные разными способами.

# Тема 5. Безопасность электронного бизнеса

По мере развития и усложнения средств, методов и форм автоматизации процессов обработки информации повышается ее уязвимость: с одной стороны, возможность уничтожения или искажения информации (т.е. нарушение ее физической целостности), а с другой - возможность несанкционированного использования информации (т.е. опасность утечки информации ограниченного пользования). Второй вид уязвимости вызывает особую озабоченность пользователей **OBM.** 

Безопасность данных включает обеспечение достоверности данных и защиту данных и программ от несанкционированного доступа, копирования, изменения.

Под угрозой безопасности автоматизированных систем обработки информации понимают возможность воздействия на информационную систему, которое прямо или косвенно может нанести ущерб её безопасности.

Защита информации - это деятельность по предотвращению утечки защищаемой информации, несанкционированных и непреднамеренных воздействий на защищаемую информацию.

Объект защиты - информация, носитель информации или информационный процесс, в отношении которых необходимо обеспечивать защиту в соответствии с поставленной целью защиты информации.

Цель защиты информации - это желаемый результат защиты информации. Целью защиты информации может быть предотвращение ущерба собственнику, владельцу, пользователю информации в результате возможной утечки информации и/или несанкционированного и непреднамеренного воздействия на информацию.

Основными каналами "утечки" информации являются:

1. Прямое хищение носителей и документов.

2. Запоминание или копирование информации.

3. Несанкционированное подключение к аппаратуре и линиям связи или незаконное использование "законной" (т.е. зарегистрированной) аппаратуры системы (чаще всего терминалов пользователей).

4. Несанкционированный доступ к информации за счет специального приспособления математического и программного обеспечения.

К настоящему времени разработано много различных средств, методов, мер и мероприятий, предназначенных для защиты информации. Сюда входят аппаратные и программные средства, криптографическое закрытие информации, физические меры (различные устройства и сооружения, а также мероприятия, которые затрудняют или делают невозможным проникновение потенциальных нарушителей в места, в которых можно иметь доступ к защищаемой информации), организационные мероприятия (нормативно-правовые акты, которые регламентируют процессы функционирования системы обработки данных, использование ее устройств и ресурсов, а также взаимоотношение пользователей и систем таким образом, что несанкционированный доступ к информации становится невозможным или существенно затрудняется), законодательные меры.

# Лабораторная работа № 1:

Сформулируйте основные цели и задачи, связанные с обеспечением безопасности электронной коммерции. Приведите примеры основных стандартов,

связанных с обеспечением безопасности информации. Приведите примеры обеспечения безопасности в электронной коммерции.

# Лабораторная работа № 2:

Сравните по выбранным критериям три антивирусных программных продукта. По результатам сравнения сделайте вывод о целесообразности выбора той или иной антивирусной программы.

#### Тема 6. Электронные инвестиции

Внедрение современных информационных технологий зачастую связано со значительными инвестициями и, соответственно, с необходимостью обоснования эффективности этих инвестиций. С другой стороны, чтобы планировать ИТ-бюджет на основе реальных коммерческих показателей, нужно ясно представлять себе статьи расходов и факторы, которые их формируют (особенно остро эта проблема стоит при консолидации бизнеса, когда необходимо управлять инфраструктурой нескольких компаний, каждая из которых имеет унаследованные серверы, программные приложения, сети связи, штат ИТ-службы и прочее).

Как концепция оценки затрат на ИТ и информацию системы управления совокупная стоимость владения (Total Cost Ownership - TCO) была выдвинута консалтинговой группой "Gartner Group" в конце 1980-х гг. Основная цель управление затратами на ИТ: детализация статей затрат, их анализ и выявление избыточных, достижение наилучшей отдачи от вложений за счет качества ИТ.

Методика ТСО учитывает только затраты, наиболее часто она используется для сопоставлений вариантов ИТ.

В совокупную стоимость владения включены две категории затрат: прямые (явные) и скрытые (неявные).

Для расчёта ТСО используется следующая основная формула:

$$
TCO = \sum_{t=1}^{T} (D_t + i_n D_t) = \sum_{t=1}^{T} K_t + T(O + l),
$$

где  $D_t$  – прямые затраты в период времени t;

 $K_t$  – капитальные затраты в период времени t;

Т - длительность жизненного цикла;

 $O$  – операционные затраты;

 $l$  – скрытые расходы.

В прямые затраты (D) принято включать все, что непосредственно связано с ИТ в течение длительности жизненного цикла ( $T$ ) – от момента начала проекта ИТ и до прекращения их сопровождения и использования. В зависимости от продолжительности действия определенных затрат различают капитальные (единовременные) и операционные.

Капитальные (единовременные) затраты  $(K)$  связаны с созданием проекта информационных технологий, подготовкой ИТ-инфраструктуры и ИР, обучением персонала и т.п.

Операционные затраты (О) обеспечивают функционирование ИТ с надлежащим уровнем качества.

К прямым затратам, учитываемым методикой ТСО, относятся:

- капитальные затраты – аппаратное и программное обеспечение ИТ, базы данных, хранилища данных;

- расходы на управление ИТ;

- расходы на техническую поддержку аппаратных и программных средств;

- расходы на разработку прикладного программного обеспечения внутренними силами;

- другие расходы.

Скрытые расходы (1) рассматриваются как текущие затраты бизнес-системы. Они обусловлены двумя причинами: низким качеством ИТ (например, недоступностью или ненадежностью эксплуатации) и потерями производительности бизнес-системы из-за того, что пользователи ИС вынуждены отвлекаться от своих прямых обязанностей в процессе работы из-за проблем с выполнением функций информационной системы. К скрытым затратам относятся:

- потери времени на самообучение;

- потери времени на самостоятельное решение проблем (без обращения в службу технической поддержки, так называемые Help Desk или Service Desk);

- потери предприятия от сбоев в работе ИТ-системы, когда системы становятся недоступными; и др.

Все это, так или иначе, приводит к бизнес-потерям. Скрытые расходы могут быть определены только экспертным путем, путем хронометража работы конечных пользователей в течение длительного периода времени, они играют существенную роль в оценке эффективности информационных технологий.

Структура ТСО (рис. 5) разрабатывается под конкретные ИТ с учетом состояния объекта внедрения.

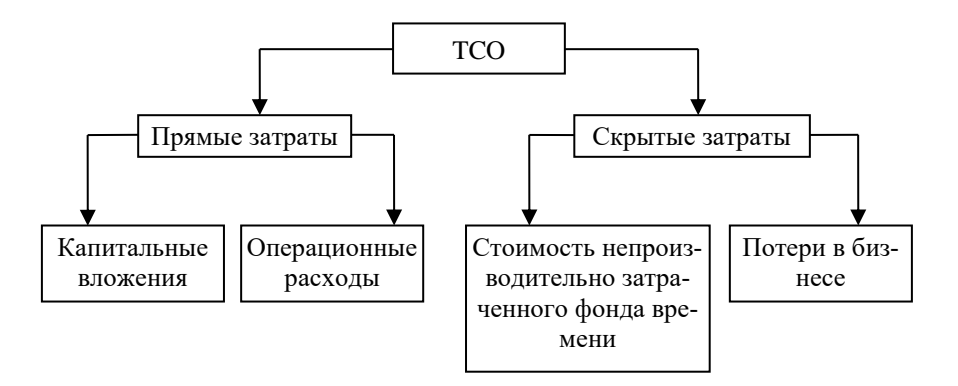

Процесс оценки фактической эффективности ИТ на базе методики ТСО включает в себя следующие работы:

- идентификация ИТ и их составляющих (инфраструктура, система управления, ИР, персонал);

- разработка состава статей затрат на ИТ;

- выбор горизонта учета затрат (один год, три года и т.п.);

- определение учетных точек для сбора данных по затратам на ИТ;

- сбор и анализ фактических затрат на ИТ;

- расчет затрат;

- сравнение с показателями аналогичных компаний;

- разработка рекомендаций по оптимизации ТСО.

Отметим, что обосновать развитие ИТ-инфраструктуры с помощью инструмента "чистого ТСО" иногда довольно затруднительно.

Рассмотрим ряд примеров расчета совокупной стоимости владения.

# Дабораторная работа № 1:

Проведём расчёт совокупной стоимости владения в расчёте на один ПК (таблица 5).

Таблица 5

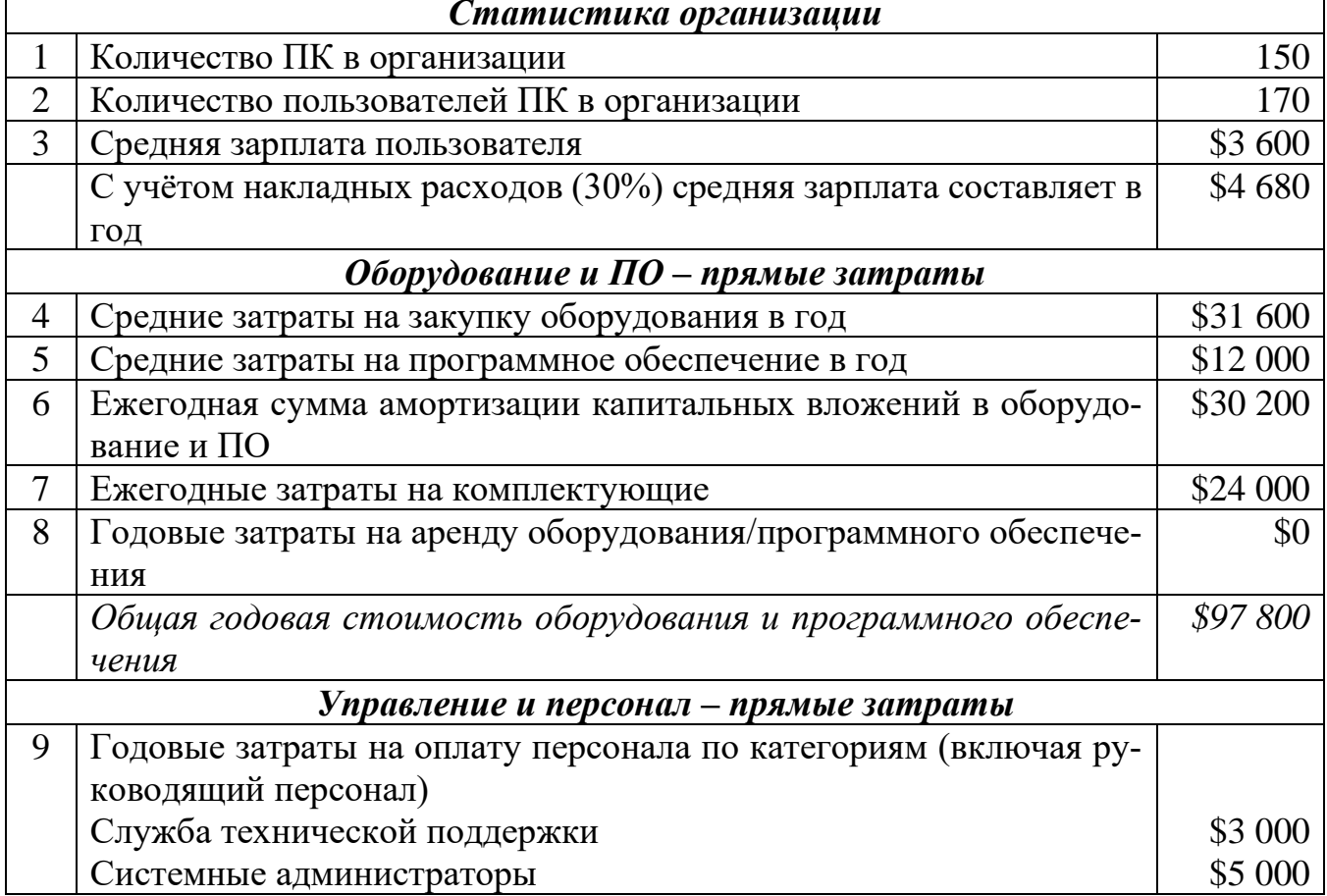

Расчет совокупной стоимости владения

![](_page_25_Picture_264.jpeg)

![](_page_26_Picture_167.jpeg)

Общая годовая себестоимость ИТ-инфраструктуры составляет 215 005 долл.

# *Лабораторная работа № 2:*

Далее рассчитаем эффект от снижения TCO (величину экономии и эффект, получаемый непосредственно в результате задействования функционала системы хранения).

Крупная промышленная организация планирует внедрить систему класса PDM с целью автоматизации процесса технической подготовки и последующей модернизации новых изделий. Предполагается, что в результате сокращения срока подготовки производства в первый год эксплуатации PDM-системы будет получено 2 млн. долл. дополнительного дохода. Совершенствование бизнес-процессов за счет внедрения новой системы позволит экономить еще около 5 тыс. долл. в неделю. Чтобы внедрить выбранный продукт (на это, по оценке поставщика, уйдет около 4 месяцев), потребуется работа шестерых внешних консультантов, оплачиваемых по ставке 25 долл. в час и работающих по 40 ч в неделю, а также 12 специалистов предприятия, получающих 200 долл. в неделю. Уже известно, что через год встанет задача растиражировать опыт внедрения PDM-системы в трех удаленных центрах проектирования продукции. И для ее решения потребуется привлечь соответственно троих внешних консультантов и шестерых специалистов заказчика.

Анализ схемы внедрения показывает, что только за счет использования на предприятии сетевой платформы хранения данных можно сократить срок внедрения PDM-системы с 4 до 3 месяцев, а развертывание ее в филиалах – соответственно с 6 до 5 недель. Более того, использование данной платформы способно поднять уровень доступности данных с 97 до 99,99% с соответствующим сокращением планируемого простоя оборудования с 5 ч до 30 мин в неделю, а незапланированного простоя – с 1 ч в месяц до 1 ч в год. При этом известно, что 1 ч планируемого простоя функционирования PDM-системы обходится компании в 1 тыс. долл., незапланированного – в 6 тыс. долл.

Рассчитать совокупную стоимость владения (TCO) PDM-системы.

Решение задачи рассмотрим в таблице 6.

Так, исходя из расчётов данной таблицы, суммарная экономия в год составит 511,8 тыс. долл.

Таким образом, представленная задача позволяет продемонстрировать, что отдельные компоненты TCO, рассчитываемые в контексте бизнес-задач, могут иметь отрицательное значение: наряду с затратами на приобретение и эксплуатацию продукта, имеющими по определению отрицательную величину. При этом в итоговую сумму входят положительные слагаемые, определяющие экономию на реорганизации бизнес-процессов, на скорости их исполнения и т.д. Этим часто пользуются при расчетах TCO в привязке к бизнес-процессам. Формула для расчета TCO соответственно приобретает вид:

# *TCO = Традиционные статьи – Величина достигнутой затрат экономии*

Таблица 6

![](_page_27_Picture_181.jpeg)

Расчет совокупной стоимости владения для PDM-системы

![](_page_28_Picture_41.jpeg)

В нашем примере приведена лишь величина экономии, заранее поделенная на общий бизнес-результат и эффект, получаемый непосредственно в результате задействования функционала системы хранения. По определению, имея также традиционную разбивку расходных статей ТСО на первоначальные и периодические затраты, мы получаем все данные для вычисления показателя ROI, который уже выступает как инструмент для совместной работы бизнеса и ИТ.

Напомним, что ROI (Return On Investment) - коэффициент окупаемости инвестиций (коэффициент возврата инвестиций), показатель рентабельности вложений. Он в процентном соотношении демонстрирует прибыльность (при значении больше 100%) или убыточность (при значении меньше 100%) конкретной суммы вложения денежных средств в определенный проект.

ROI рассчитывается по следующей формуле:

### ROI = Величина достигнутой экономии – Ежегодные вложения Первоначальные вложения

В случае окупаемости проекта менее чем за год (и соответственно отсутствия влияния ставки дисконтирования) данная величина должна точно совпасть с величиной ROI. А благодаря разбивке величины экономии мы можем выделять и отдельные составляющие ROI.

Как правило, разработка методик, в которых особенности бизнеса, традиции применения ИТ, технические характеристики решения и, наконец, экономический эффект связаны единой и тщательно продуманной системой метрик, существенно выходит за пределы рассмотрения вопросов ТСО.

### **Тематика самостоятельных работ:**

1. Понятия "Электронный бизнес" и "Электронная коммерция"

17. Платёжные системы электронной коммерции

18. Услуги в интернете как составляющая электронной коммерции

19. Комплексная автоматизация управления предприятием

20. Информационные технологии автоматизации управления в масштабах всего предприятия

10. Концепция управления эффективностью бизнеса (Business Performance Management, BPM) и ее основные элементы

11. Совокупная стоимость владения (Total Cost of Ownership, TCO). 12. Методика расчёта TCO

12. Системы бизнес-интеллекта (Business intelligence, BI)

13. Обзор рынка BI технологий: аналитические приложения, BI-наборы и платформы бизнес-интеллекта

14. Системы, реализующие методологию сбалансированных систем показателей (BSC-системы)

15. Обзор рынка программных продуктов, реализующих в своих приложениях методологию сбалансированных систем показателей

16. Системы управление эффективностью бизнеса (Business Performance Management, BPM). Архитектура и функциональность BPM-систем

38. Методы моделирования бизнес-процессов. Применение CASE-технологий

3. Информационные системы в управлении

4. Классы информационных систем на предприятии

6. Автоматизированная система упавления предприятием (АСУП).

7. Автоматизированные системы управления технологическими процессами (АСУТП)

8. Автоматизированная система управления гибкой производственной системой (АСУ ГПС)

15. Свойства систем электронного документооборота

16. Структура систем электронного документооборота

17. Классификация систем электронного документооборота

18. Электронная цифровая подпись

19. Средства автоматизации на этапах жизненного цикла изделия

20. Понятие и классификация корпоративных информационных систем

21. Международные стандарты управления предприятием

22. Функции MRP II-системы

23. Сравнительный анализ систем MRP и MRP II

24. Характеристика стандарта ERP

25. Краткая характеристика линейки стандартов ERP: ERP, ERP II, Collaborative ERP

26. Характеристика стандарта ERP II

- 27. Характеристика стандартов CSRP и MES
- 28. Принципы выбора КИС
- 29. Методологии внедрения ERP-систем
- 30. Проблемы развития и внедрения КИС на российских предприятиях
- 31. Эффекты от внедрения ERP-систем
- 32. "Аналитическая пирамида" и её составляющие
- 33. OLTP-системы
- 34. BPM-системы
- 35. Системы поддержки принятия решений
- 36. OLAP-технологии
- 37. Интеллектуальный анализ данных
- 40. Основные характеристики систем класса СППР
- 41. Интеллектуальный анализ данных
- 46. Структура и основные принципы построения сети Интернет
- 51. Поиск информации в Интернет
- 53. Средства коммуникации в компьютерных сетях
- 54. Принципы передачи данных в сетях
- 55. Организация взаимодействия устройств в сети
- 56. Требования к современным ЛВС
- 57. Классификация вычислительных сетей
- 62. Информационно-коммуникационные технологии
- 63. Защита информации в информационных системах
- 64. Аппаратные методы защиты
- 65. Программные методы защиты
- 66. Классификация компьютерных вирусов
- 67. Средства антивирусной защиты
- 68. Защита информации в глобальных и локальных сетях
- 69. Создание защищённых сетевых соединений

1. Инструментальные средства оперативной аналитической обработки данных (OLAP).

- 2. Сферы применения OLAP-технологий.
- 3. Архитектуры OLAP-приложений.
- 4. Аналитические приложения.
- 5. Технология внедрения BPM-систем.
- 6. Услуги сети Интернет.
- 7. Технические аспекты создания web-сайтов.
- 8. Необходимость защиты информации.
- 9. Создание защищённых сетевых соединений.

# **ЗАКЛЮЧЕНИЕ**

Методические указания включают задания для самостоятельного изучения дисциплины, требования к выполнению практических занятий. Все формы и виды заданий связаны с самостоятельным освоением компетенций.

Практические занятия разбиты на шесть тем. Особое место занимает тема, связанная с электронными бизнес-процессами и бизнес-стратегией. В данной теме рассматриваются вопросы управление бизнес-процессами и стратегией, системы класса ВРМ, ключевые показатели эффективности или результативности организации.

В методических указаниях подробно изложены вопросы, связанные с инвестиционной деятельность электронной коммерции. Представлены практические задания по оценке показателя совокупной стоимости владения. Кроме этого, особое внимание уделяется безопасности электронного бизнеса.

# МЕТОДИЧЕСКИЕ УКАЗАНИЯ

к изучению дисциплины и проведению практических занятий по дисциплине «Цифровая инфраструктура организации» для обучающихся по направлению 09.03.02 «Информационные системы и технологии» всех форм обучения

> Составители: Шотыло Денис Михайлович

> > В авторской редакции

Подписано к изданию 2022. Уч.–изд. л. . «С» .

ФГБОУ ВО «Воронежский государственный технический университет» 394026 Воронеж, Московский просп., 14